# **Predict failure index and strength ratio of a honeycomb sandwich plate**

# **Problem Description**

The failure index and strength ratio of a honeycomb sandwich plate under the biaxial loading condition are predicted using the MSG plate model. For a plate structural analysis, the loads are usually expressed in terms of plate stress resultants {N11, N22, N12, M11, M22, M12}. In this example, N11=N22=10 N is assumed.

## **Software Used**

[Gmsh4SC 2.0](https://cdmhub.org/tools/scstandard/)

# **Solution Procedure**

Below describes the step-by-step procedure you followed to solve the problem.

## **1. step 1**

 Open Gmsh4SC and create a new model (Change the default name). Click Material->Thermoelastic and input the matrix and fiber properties as shown in Fig. 1 and Fig. 2.

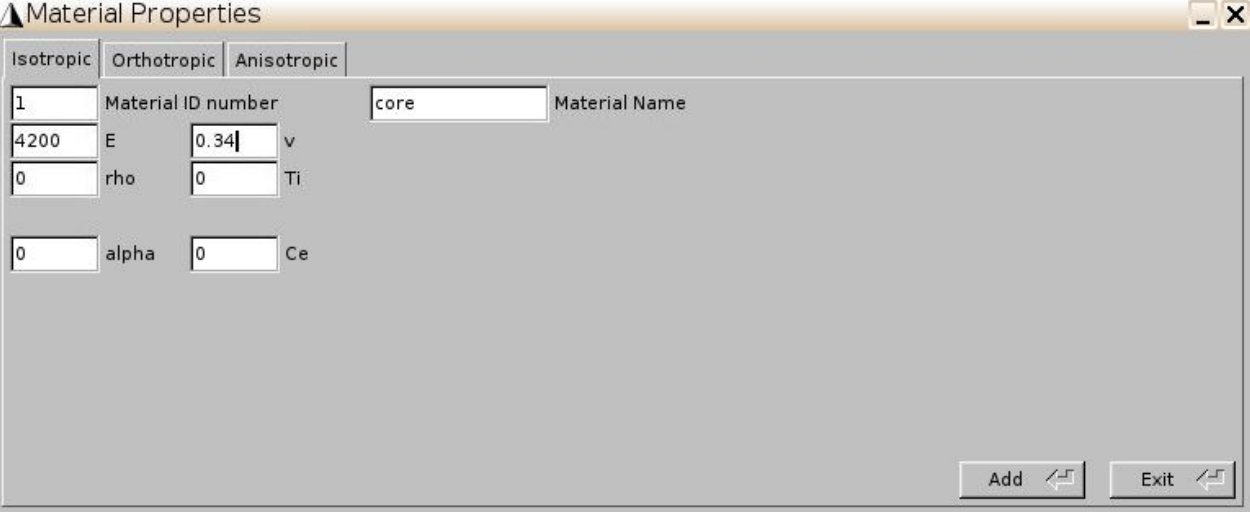

Fig. 1

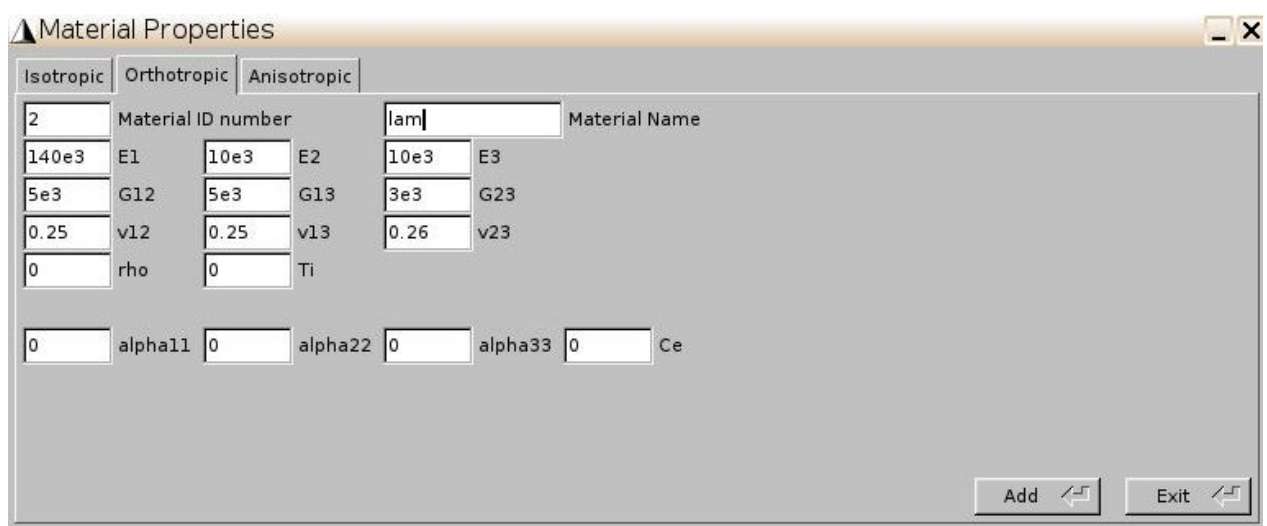

Fig. 2

\* Click Geometry->Common SG-> 3D SG->Honeycomb. Select the materials for core and skim as shown in Fig. 3.

#### **PREDICT FAILURE INDEX AND STRENGTH RATIO OF A HONEYCOMB SANDWICH PLATE**

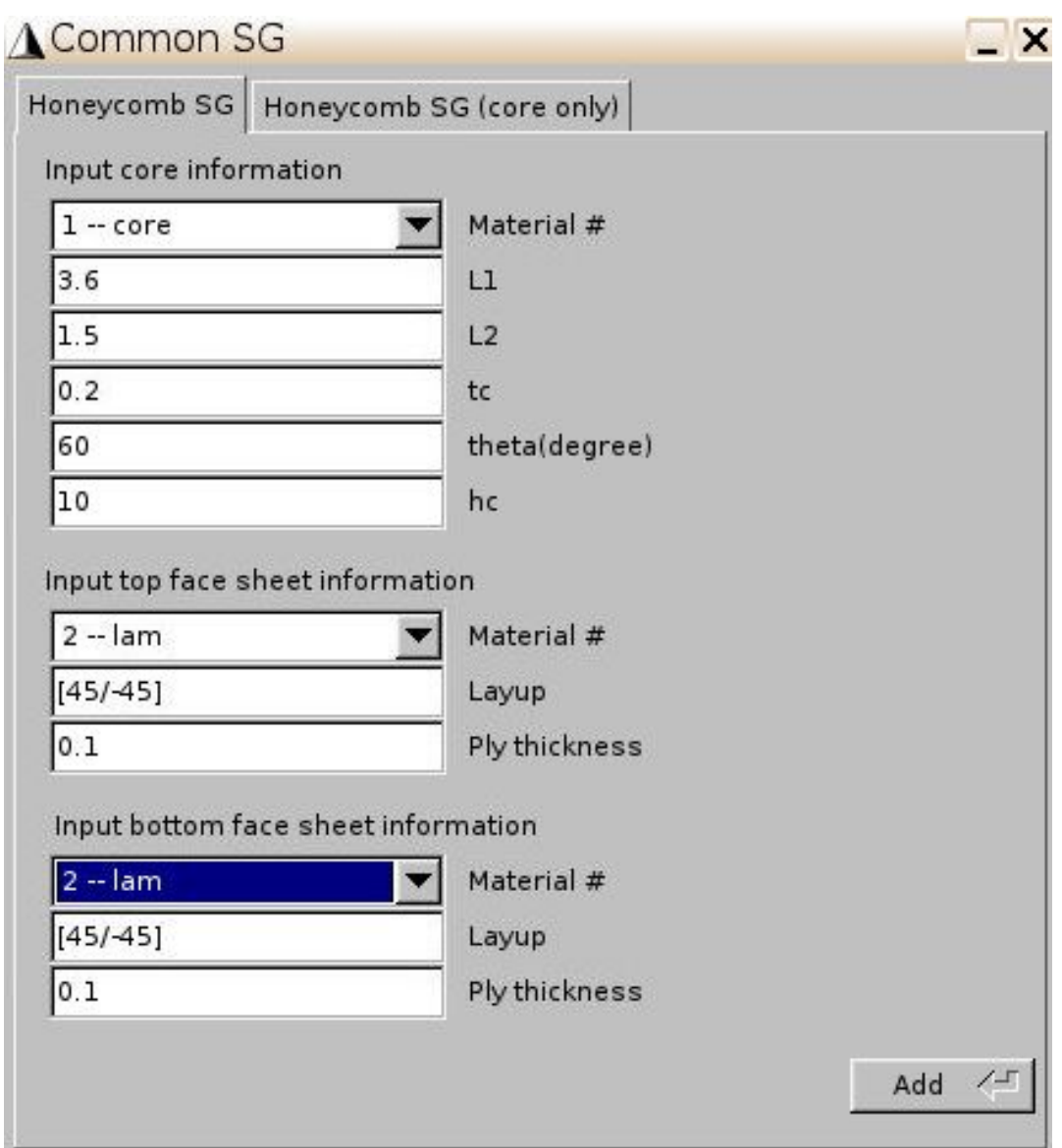

# Fig. 3

\* Click Mesh->Generate 3D mesh->Generate (Fig. 4.).

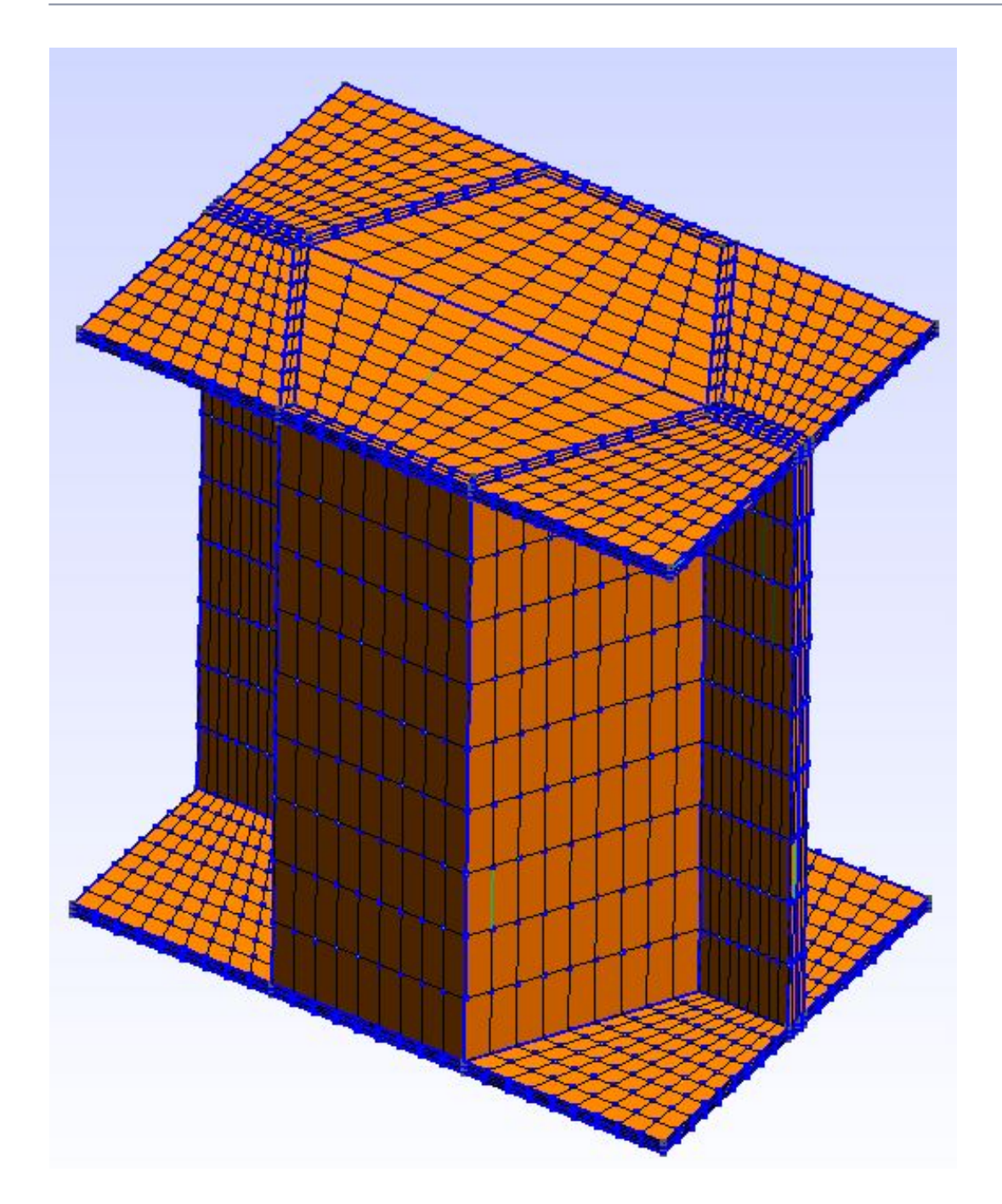

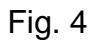

\* Click [SwiftComp-](/wiki/SwiftComp)>Homogenization->Plate model. Keep the default parameters and click save and run. The homogenization results will automatically pop up (Fig. 5.).

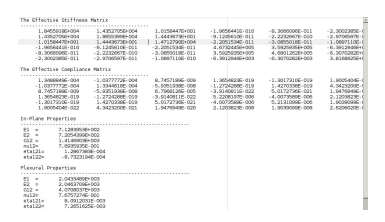

Fig. 5

## **2. step 2**

\* Click [SwiftComp-](/wiki/SwiftComp)>Static failure->Input failure constants. Assign failure criterion (max-stress) to the core first (Fig. 6.) and input the failure constants (Fig. 7.). Repeat this step to define the fiber failure constants as shown in Fig. 8 and 9. Note that the lam is non-isotropic material and we will use Tsai-Wu failure criterion in this example.

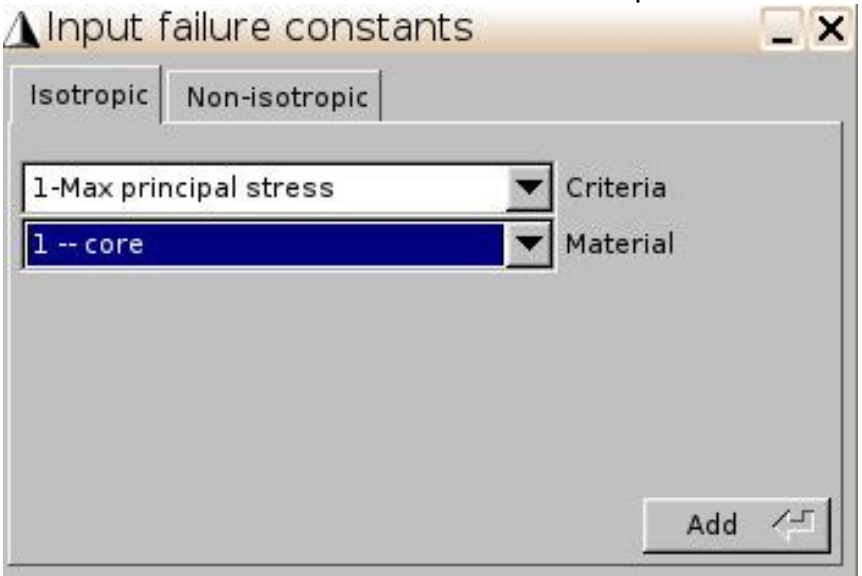

### Fig. 6

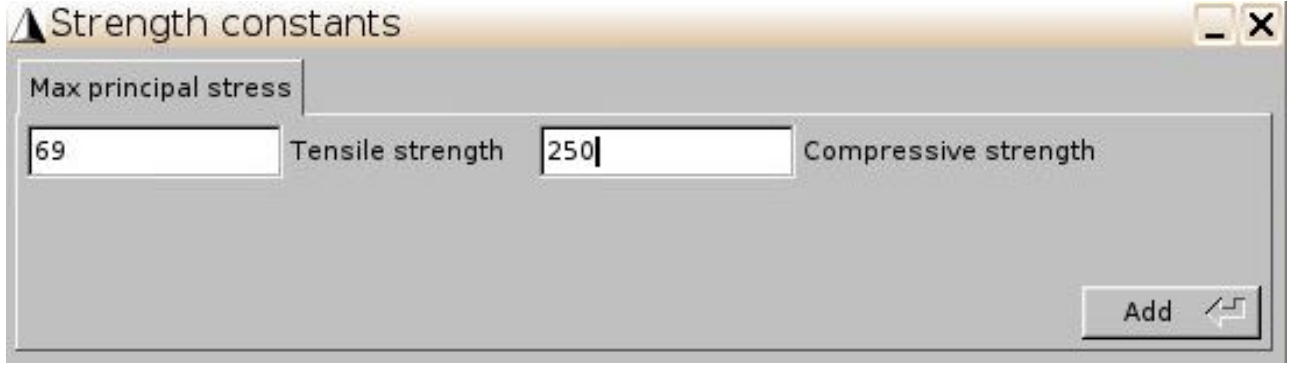

Fig. 7

#### **PREDICT FAILURE INDEX AND STRENGTH RATIO OF A HONEYCOMB SANDWICH PLATE**

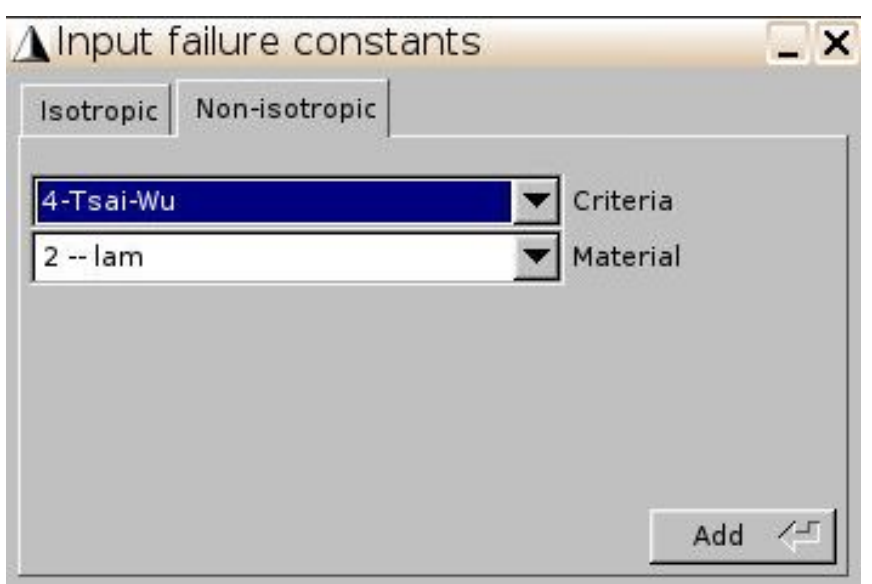

#### Fig. 8

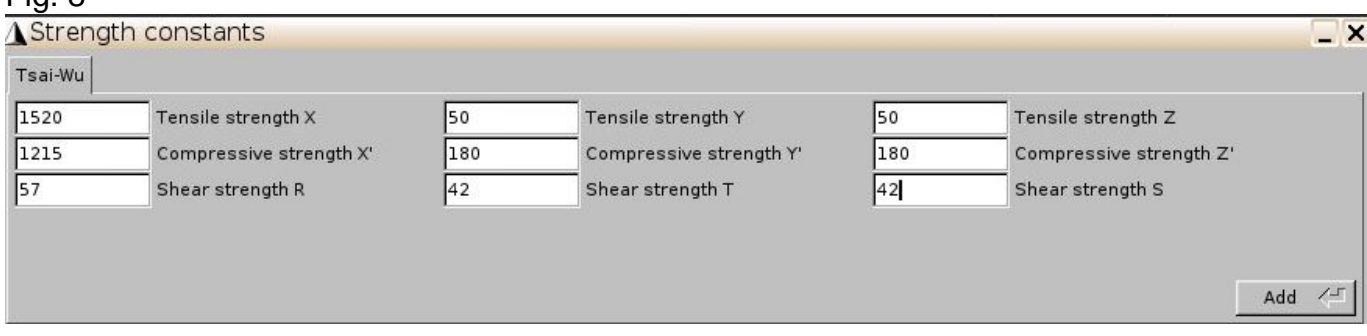

### Fig. 9

\* Click Failure index and strength ratio and select stress-based failure criterion. Click add. Select plate model and input and loads as shown in Fig. 10.

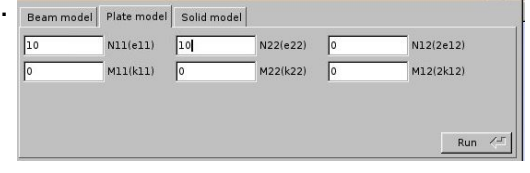

 $- x$ 

### Fig. 10

\* Click Run. The contour plots of the failure index and strength ratio under this loading condition is given as shown in Fig. 11 and 12.

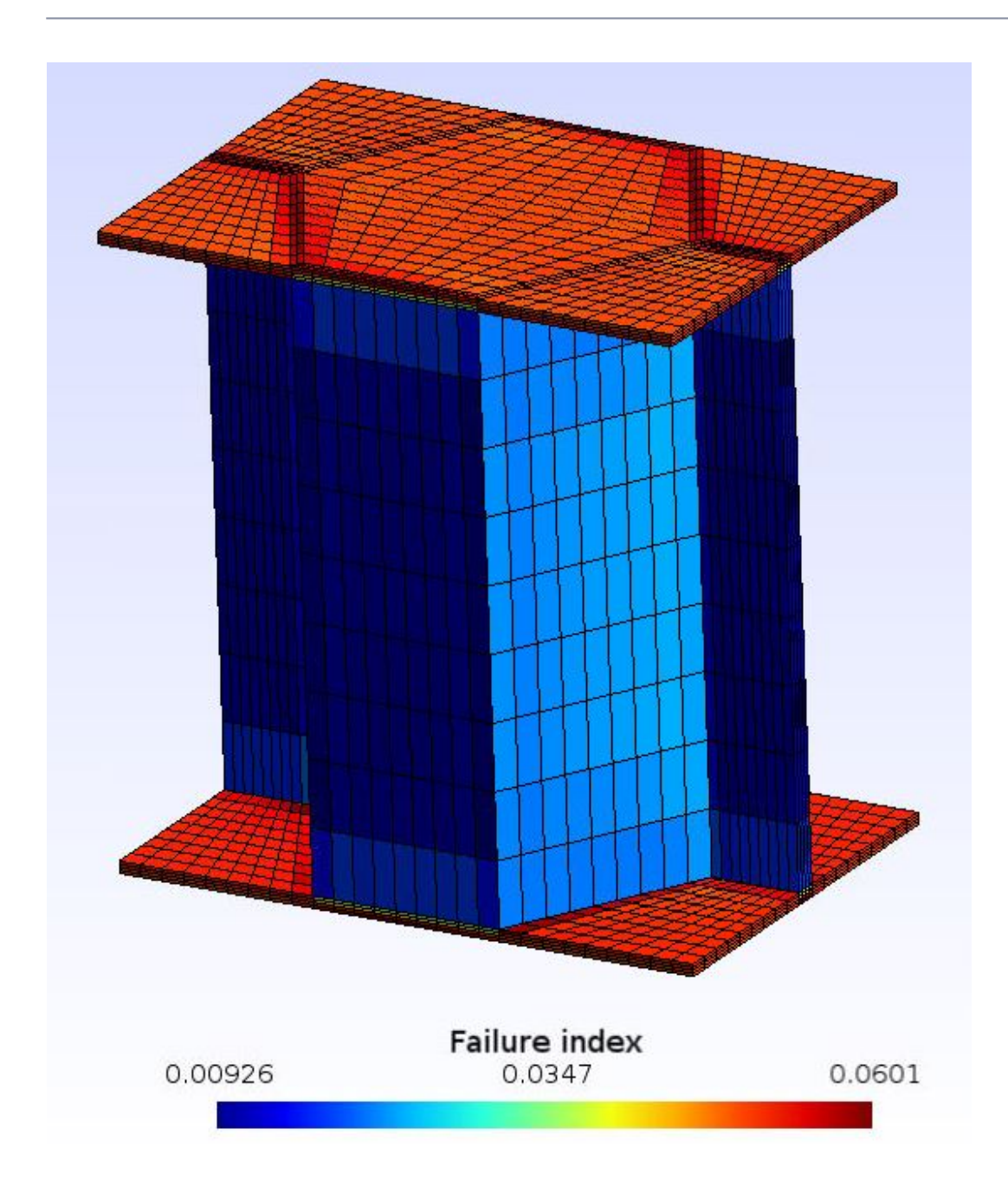

Fig. 11

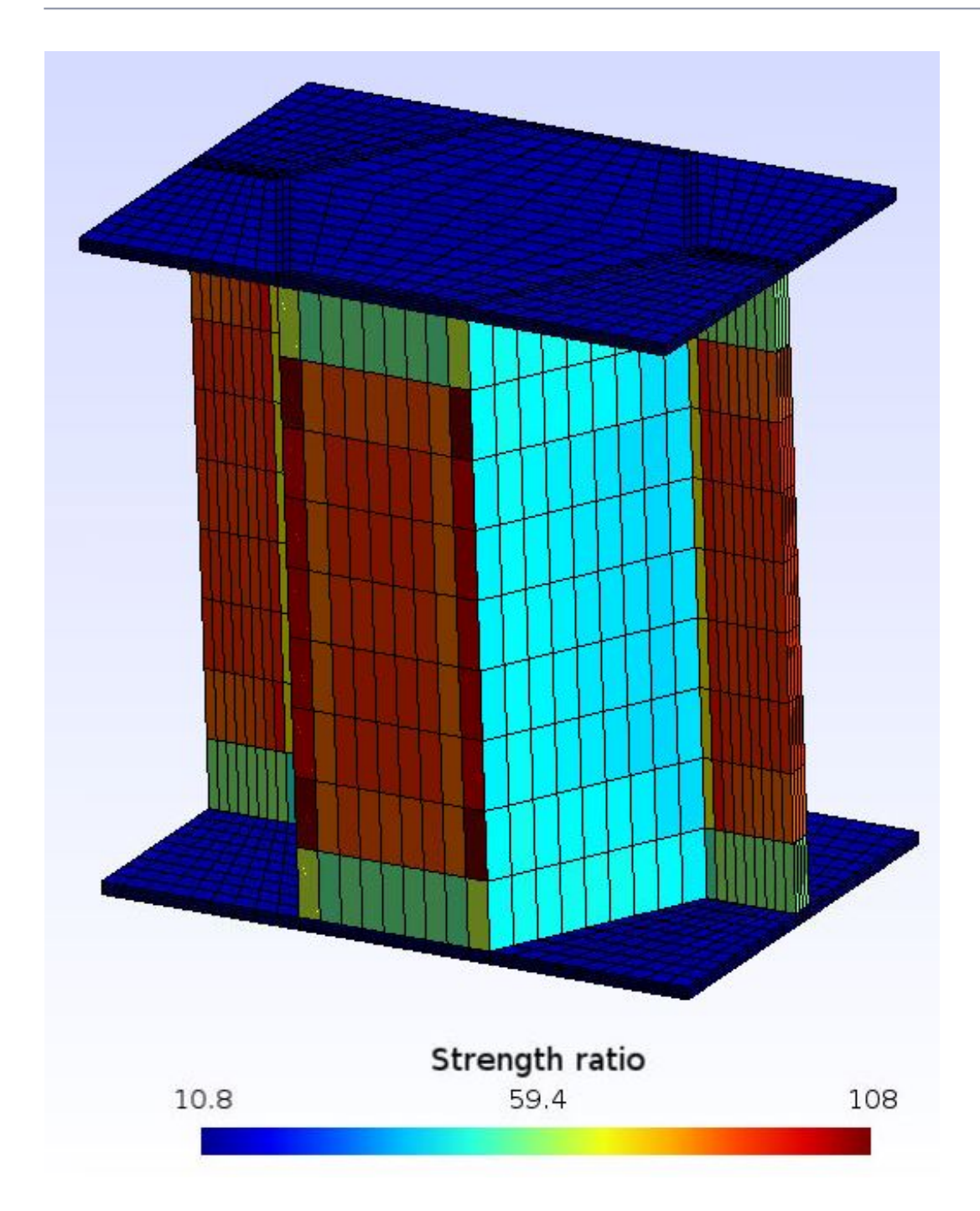

Fig. 12